Cognitive Technologies http://www.cognitive.ru 2011

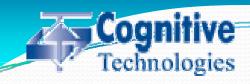

Cognitive Technologies - is the well-known leader of software development and deployment in Russia. Company has been created in 1993 on the basis of Laboratory of artificial intelligence of Institute of the System Analysis of the Russian Academy of Sciences by V.Arlazarov. In the company 350 employees, including 4 Sc.D. and 25 Ph.D.

#### Main activities:

- Docflow systems
- Recognition and document processing systems
- Control systems procurement
- Remote education systems
- Internet solutions

### Cognitive CrossDB

- 1. Applications for:
  - description of documents structure
  - description of documents collections
  - add and edit documents
- 2. Support of data storage in modern relational DB: MS SQL Server 2005/2008, Oracle 10g/11g
- 3. Query language for documents search
- 4. Certified Integrated Access Manager
- 5. Import and export using archives of XML files

# Cognitive CrossDB Main advantages:

## CrossDB + relation DB = document-oriented database

- Toolkit for construction of document-oriented systems
- Independence from concrete DB realization and language
- Subsystem of permissions manager is certified
- Dynamic change of the scheme

### ЕВФРАТ

### http://www.evfrat.ru

16<sup>th</sup> version popular windows based docflow system:

- Base on Cognitive CrossDB;
- The biggest company project in the last 7 years;
- Most recent and powerful development technology (.NET, WPF, WCF);
- Applying of the latest scientific achievements in documents processing;
- Absolutely new exclusive user interface.

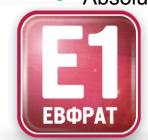

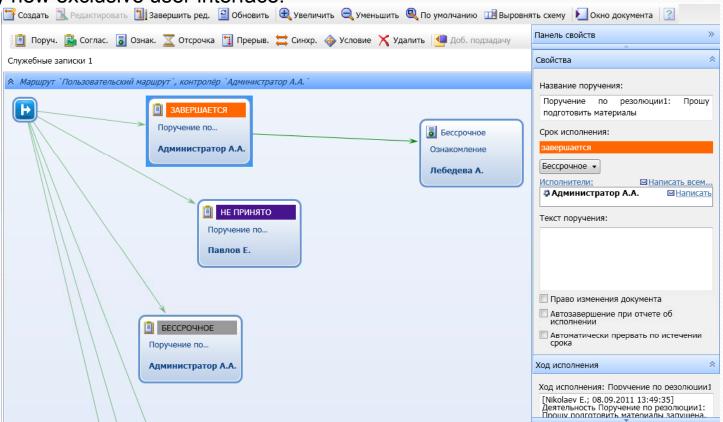

### ЕВФРАТ

### http://www.evfrat.ru

#### Server

- Simultaneously working > 300 users;
- DBs: MS SQL 2005, 2008, Oracle 10/11g;
- WCF web-services architecture using HTTP, HTTPS;
- Advanced subsystem of security and audit

#### Client

- Applications for administration, simple creation business processes, reports, forms of documents;
- Our exclusive technologies of processing and recognition documents.

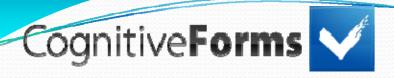

#### http://www.en.cognitiveforms.ru

#### Document classification

- No manual pre-sorting;
- Document type recognition on scanning stage;
- Does not require reference elements on the document.

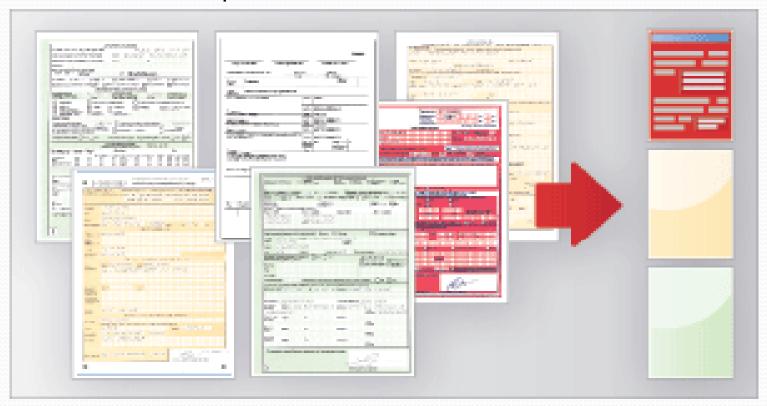

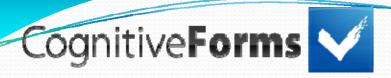

#### http://www.en.cognitiveforms.ru

#### Image processing

- Removes color background for the whole document or its parts;
- Removes color stamps from the document image;
- Removes emblemed background.

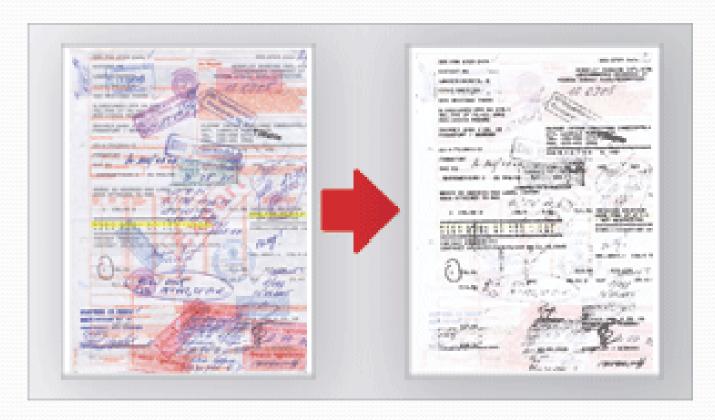

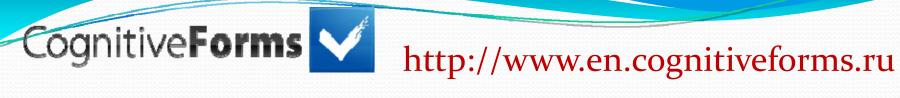

#### Low quality documents recognition

- Printed copies and faxes processing;
- Laminate flares, turns, bends of the document pages removal.

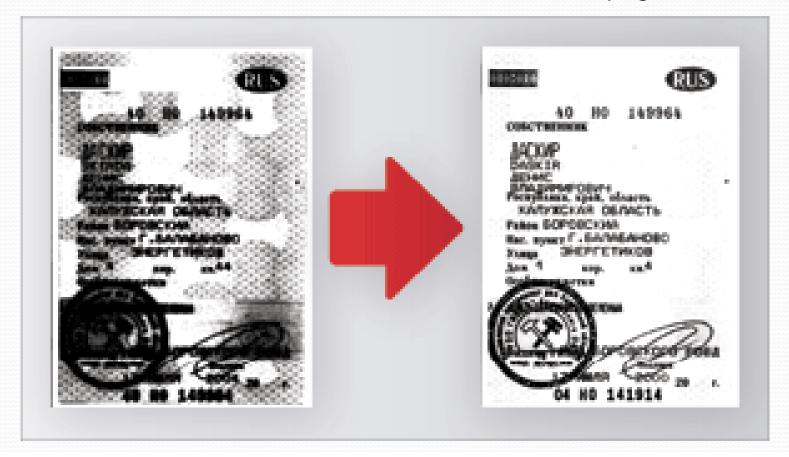

### CuneiForm

http://en.cognitiveforms.ru/products/cuneiform

**CuneiForm** is software for optical text recognition. The recognition results can be edited in office applications or word processors and saved in popular file formats with full-text search opportunity.

#### **OpenSource**

Cognitive Technologies has opened a source code of CuneiForm text recognition system and offers Open Source OCR system development project to everybody who has a desire to become a part of it.

### Possible ways of cooperation

- Take part in the international programs
- Scientific cooperation, exchange of data storage technologies, text and image recognition, docflow systems
- Share development some aspects of docflow systems: integration, localization and so on
- Cooperation with outsource development commands

### Thanks for attention